**Portable WxMP3gain Crack With Product Key**

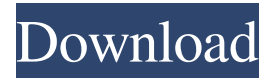

### **Portable WxMP3gain With License Code**

Portable wxMP3gain Full Crack is a simple to use program that allows you to modify the audio parameters for one or several MP3 at the same time. The application is a front-end, a GUI for the MP3Gain tool, designed to help you increase the volume for MP3 tracks. You can thus increase/decrease the internal file volume. User-friendly application, with simple commands Portable wxMP3gain is designed to handle several files at the same time, which is why it allows you to easily import the tracks from multiple folders. You can manually select them from their source directories, in order to add them to the list or import an entire folder, using the designated option. The software can filter the contained files and import only the supported tracks. As soon as the files are imported the software can instantly analyze them, in order to detect the current gain. It can also display the available information from their ID3v2 or APEv2 tags. Quickly replace the current gain with the desired option Portable wxMP3gain allows you to manually enter the value for the new, desired gain, then watch as the program calculates the changes that are required. It can indicate, for each file, if the indicated value is equal, higher or lower than the current level. The program can calculate the change in a file's gain, either in decibels or according to the tag. Once you start the process, the audio attribute adjustment is quick and the results replace the initial files. The same option applies to all the tracks in the list, therefore, if you wish to make different adjustments for a particular MP3, you need to start a new session. Additional options for automatic changes Portable wxMP3gain allows you to manually perform the gain change, but you may also enable the automatic gain decrease. The program can instantly lower the gain, after analyzing the file, in order not to clip the audio stream. Moreover, you can choose to let the program detect the actual file gain or read it from the MP3 tag. APEv2 and ID3v2 tags are alternatively supported. Reviews: I have to say that the author has put a lot of time and effort in this program. It is not the easiest one to use, but it works and it is so easy to use. The functions seem to be working and the track modifications you do are correct, but the values are not displayed correctly. I

#### **Portable WxMP3gain Free Download**

KeyMacro is a utility that can record, search and play a selected key on the keyboard of a virtual keyboard. The program provides a user friendly interface, which allows you to record, search and play the keys of your keyboard, like a trackpad. Record keystrokes in text mode KeyMacro can record all the keystrokes that are performed on the keyboard. To record a keystroke, you can type any text string and you will be able to play it back later, after the application has been started. The recorded data is saved in a text file in UTF8 encoding, with the UTF8 BOM (Beginning of Message) and is saved as the recorded text, without any processing. The recording is an independent function, while you can also record selected tracks. Search for a keystroke in a text file KeyMacro allows you to search for a keystroke in a text file. You can specify the file type and the method of searching (e.g. by filename, text string, search string and/or file size). You can also indicate the maximum number of characters to be read and/or the maximum character size. If the keystroke you are looking for is not found, the program indicates the result and suggests a different key. You can also choose the method to show the string, that will be read, and also the character size that will be used to display the string. If the keystroke you are looking for is found, the program displays the sequence of the key, the character value of the keys and the characters as they are shown on the screen. You can also choose the display character size and the size of the font. If you click on the result, you will be redirected to the specified file, which the character string is saved. If you are redirected to another file, you will also be able to play the file. View the characters as they are shown on the screen You can also choose the display character size and the size of the font. You can also choose whether you want to see the program's virtual keyboard or the Windows keyboard, when viewing the results. Play selected keys You can play the recorded keystrokes with the Windows keyboard, just by pressing the keys on the keyboard, and just by double-clicking on the key you want to play. By default, the application performs this action on the current document, however, you can also choose to play all the keys that are 1d6a3396d6

# **Portable WxMP3gain With License Key [April-2022]**

Adjust the volume for one or several tracks MP3Gain allows you to modify the audio parameters for one or several MP3 at the same time. The application is a front-end, a GUI for the MP3Gain tool, designed to help you increase the volume for MP3 tracks. You can thus increase/decrease the internal file volume. User-friendly application, with simple commands Portable wxMP3gain is designed to handle several files at the same time, which is why it allows you to easily import the tracks from multiple folders. You can manually select them from their source directories, in order to add them to the list or import an entire folder, using the designated option. The software can filter the contained files and import only the supported tracks. As soon as the files are imported the software can instantly analyze them, in order to detect the current gain. It can also display the available information from their ID3v2 or APEv2 tags. Quickly replace the current gain with the desired option Portable wxMP3gain allows you to manually enter the value for the new, desired gain, then watch as the program calculates the changes that are required. It can indicate, for each file, if the indicated value is equal, higher or lower than the current level. The program can calculate the change in a file's gain, either in decibels or according to the tag. Once you start the process, the audio attribute adjustment is quick and the results replace the initial files. The same option applies to all the tracks in the list, therefore, if you wish to make different adjustments for a particular MP3, you need to start a new session. Additional options for automatic changes Portable wxMP3gain allows you to manually perform the gain change, but you may also enable the automatic gain decrease. The program can instantly lower the gain, after analyzing the file, in order not to clip the audio stream. Moreover, you can choose to let the program detect the actual file gain or read it from the MP3 tag. APEv2 and ID3v2 tags are alternatively supported. Show more Screenshots of Portable wxMP3gain Portable wxMP3gain Publisher's Description Use Portable wxMP3gain and let your music speak louder! With Portable wxMP3gain you can increase the volume for one or several MP3 at the same time. You can thus increase/

#### **What's New in the?**

Portable wxMP3gain is a front-end, a GUI for the MP3Gain tool, designed to help you increase the volume for MP3 tracks. You can thus increase/decrease the internal file volume. User-friendly application, with simple commands Portable wxMP3gain is designed to handle several files at the same time, which is why it allows you to easily import the tracks from multiple folders. You can manually select them from their source directories, in order to add them to the list or import an entire folder, using the designated option. The software can filter the contained files and import only the supported tracks. As soon as the files are imported the software can instantly analyze them, in order to detect the current gain. It can also display the available information from their ID3v2 or APEv2 tags. Quickly replace the current gain with the desired option Portable wxMP3gain allows you to manually enter the value for the new, desired gain, then watch as the program calculates the changes that are required. It can indicate, for each file, if the indicated value is equal, higher or lower than the current level. The program can calculate the change in a file's gain, either in decibels or according to the tag. Once you start the process, the audio attribute adjustment is quick and the results replace the initial files. The same option applies to all the tracks in the list, therefore, if you wish to make different adjustments for a particular MP3, you need to start a new session. Additional options for automatic changes Portable wxMP3gain allows you to manually perform the gain change, but you may also enable the automatic gain decrease. The program can instantly lower the gain, after analyzing the file, in order not to clip the audio stream. Moreover, you can choose to let the program detect the actual file gain or read it from the MP3 tag. APEv2 and ID3v2 tags are alternatively supported.[The role of the adrenergic and cholinergic nervous system in the regulation of circadian organization in the albino rat]. After injection of adrenaline into pineal gland of rats, phase changes appeared in circadian system. Adrenaline in this way becomes a regulator of the circadian system. Role of pineal gland in the process of adrenaline action on the circadian system is discussed. Injection of propranolol (antagonist of the beta-adrenergic receptors) is followed by shifts of circadian rhythms of locomotor activity and cyclic temperature. The adrenergic system is one of the systems that participate in the regulation of circadian system.Q: Creating desktop shortcut to webpage? is it possible to create a desktop shortcut to a webpage? Like I would like to create a shortcut to I have tried this

# **System Requirements For Portable WxMP3gain:**

Minimum: OS: Windows 10 64-bit Windows 10 64-bit Processor: Intel Core i5-2400 or AMD FX-6100 Intel Core i5-2400 or AMD FX-6100 Memory: 4GB RAM 4GB RAM Graphics: NVIDIA Geforce GTX 1060 or AMD Radeon RX 460 NVIDIA Geforce GTX 1060 or AMD Radeon RX 460 Hard Drive: 50 GB available space Recommended: Windows 10 64-bit Processor: Intel Core

Related links:

<https://biodiversidad.gt/portal/checklists/checklist.php?clid=4398> <https://www.blackheadpopping.com/another-adam-usage-meter-crack-license-keygen-free-download/> <https://www.danielecagnazzo.com/wp-content/uploads/2022/06/priswakl.pdf> <http://it-labx.ru/?p=24964> <https://warriorplus.com/o2/a/vqvqcq/0?p=3204> <http://www.2el3byazici.com/?p=8142> [http://www.alnut.com/wp-content/uploads/2022/06/My\\_Video\\_Converter.pdf](http://www.alnut.com/wp-content/uploads/2022/06/My_Video_Converter.pdf) <https://easytipsforhealth.com/wp-content/uploads/2022/06/GWatchman.pdf> <https://macroalgae.org/portal/checklists/checklist.php?clid=8422> <https://wojdak.pl/jokebook-crack-win-mac-updated-2022/> <http://nmprayerconnect.org/wp-content/uploads/2022/06/nanbald.pdf> [http://www.barberlife.com/upload/files/2022/06/NjNyrG1zg5US3A8IRyh5\\_07\\_ad7b06eb330f8a918c9c6f909ce26698\\_file.pdf](http://www.barberlife.com/upload/files/2022/06/NjNyrG1zg5US3A8IRyh5_07_ad7b06eb330f8a918c9c6f909ce26698_file.pdf) [https://rakyatmaluku.id/upload/files/2022/06/oPBnYIgWC5iROKqoYes8\\_07\\_ad7b06eb330f8a918c9c6f909ce26698\\_file.pdf](https://rakyatmaluku.id/upload/files/2022/06/oPBnYIgWC5iROKqoYes8_07_ad7b06eb330f8a918c9c6f909ce26698_file.pdf) [https://simonerescio.it/wp-content/uploads/2022/06/TomTom\\_HOME.pdf](https://simonerescio.it/wp-content/uploads/2022/06/TomTom_HOME.pdf) <https://www.touchegraphik.com/wp-content/uploads/2022/06/wwequa.pdf> <https://biodiversidad.gt/portal/checklists/checklist.php?clid=4397> <https://nansh.org/portal/checklists/checklist.php?clid=66604> [https://saintjohnvianneysocials.com/upload/files/2022/06/KxPtV6Z2dsWqlvLWNLBk\\_07\\_66bdc305b79225ef2d931962100d4](https://saintjohnvianneysocials.com/upload/files/2022/06/KxPtV6Z2dsWqlvLWNLBk_07_66bdc305b79225ef2d931962100d4428_file.pdf) [428\\_file.pdf](https://saintjohnvianneysocials.com/upload/files/2022/06/KxPtV6Z2dsWqlvLWNLBk_07_66bdc305b79225ef2d931962100d4428_file.pdf) <https://max800words.com/cloudberry-backup-server-edition-1-2-2-crack-activation-key> [https://u-ssr.com/upload/files/2022/06/if6VvU56tPyzOyIqEKip\\_07\\_ad7b06eb330f8a918c9c6f909ce26698\\_file.pdf](https://u-ssr.com/upload/files/2022/06/if6VvU56tPyzOyIqEKip_07_ad7b06eb330f8a918c9c6f909ce26698_file.pdf)